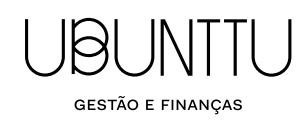

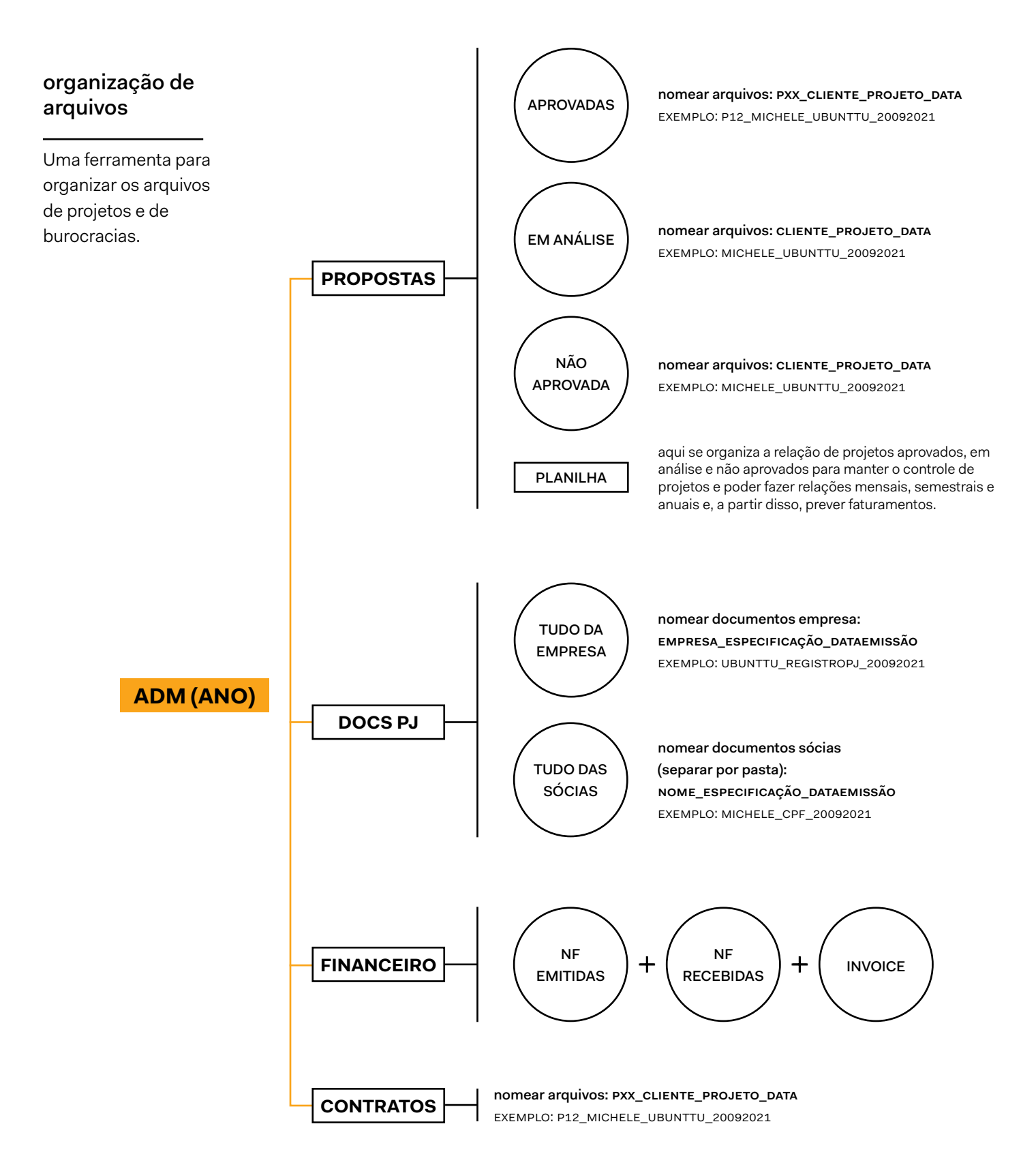

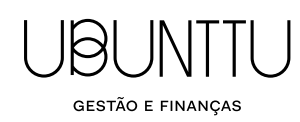

## organização de arquivos

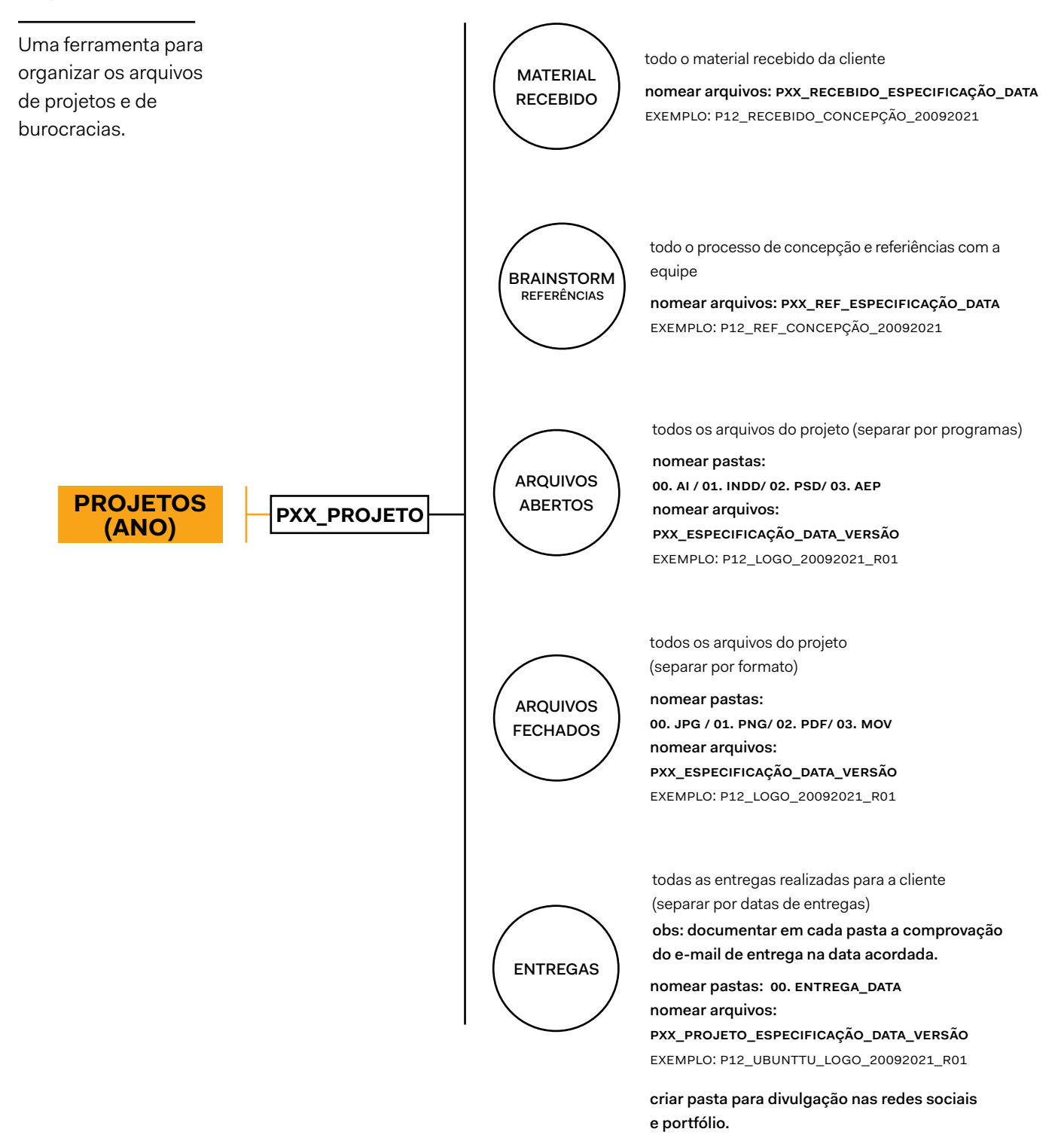